# 维药伊木萨克片对大鼠阴茎勃起功能的影响"

茹仙古丽·莎吾尔2 张盼盼1 沙地克·沙吾提'凯赛尔江·多来提' 甘子明! 阿地力江·伊明14 (1 新疆医科大学基础医学院解剖学教研室. 乌鲁木齐 830054; 2 新疆和田地区维吾尔医医院, 和田 848000)

目的:探讨维药伊木萨克片对雄性大鼠阴茎勃起功能的影响及其机制。方法:性功能正常 SD 雄性大鼠用伊木萨克 摘要 连续干预 6 周后, 进行阿普吗啡(APO)阴茎勃起实验和交配实验, 并检测阴茎海绵体窦压(ICP); 用放射免疫法检测外周血 清中翠酮(T)、促黄体生成素(LH)和促卵泡刺激素(FSH)含量,镜检睾丸的组织形态学改变;用免疫组织化学技术检测两 组大鼠阴茎组织中 eNOS、nNOS 表达。结果:(1)与正常对照组相比较, 伊木萨克组 APO 勃起所需时间显著缩短, 插入次 数显著增加,且基础 ICP 值与电刺激诱导 ICP 值均显著升高;(2)T 水平在伊木萨克组显著高于正常对照组,而 LH 与 FSH 在两组间无显著性差异:(3)eNOS表达在伊木萨克组显著高于正常对照组,nNOS在两组间无显著性差异。结论:维药伊 木萨克片能够显著提高正常大鼠的阴茎勃起功能,其机制可能和提高雄激素水平与 eNOS 表达有关。 关键词 伊木萨克片,勃起功能,性激素,神经元性一氧化氮合酶,内皮性一氧化氮合酶

## Effect of Uygur medicine Yi-Mu-Sa-Ke on erectile function of male rats

YiMing • A di li jiang<sup>12</sup> • Sha wu er • Ru xian gu li<sup>2</sup> • Zhang Panpan<sup>1</sup> • Sha wu ti • Sha di ke<sup>1</sup> •

Duo lai ti • Kai sai er jiang<sup>1</sup> • Gan Ziming<sup>1</sup>

(1. Department of Human Anatomy, Xinjiang Medical University, Urumqi 830054; 2. Xinjiang Hotan Uyghur Medicine Hospital, Hotan 848000, China)

Abstract Objective, To study the effect of the Uygur medicine Yi-Mu-Sa-Ke on the erectile function in male rats. Methods, M Sprague-Dawley rats with normal erectile function were administered with Yi-Mu-Sa-Ke for six weeks, after which the erection, mating and intracavernous pressure (ICP) were tested, testosterone (T), luteinizing hormone (LH) and follicle-stimulating hormone (FSH) levels in their blood were determined, and the histo-morphological change in their testicles were examined and their eNOS and nNOS expressions were studied by means of SP immunohistochemistry. Results: (1) Compared with the control group, shorter APO-induced erectile response, more frequent mating activity and higher ICP and electrically induced ICP were recorded in Yi-Mu-Sa-Ke group. (2) The T level in the Yi-Mu-Sa-Ke rats was significantly higher, while LH and FSH levels showed no difference. (3) The eNOS expression in the Yi-Mu-Sa-Ke group was significantly higher than that in the control group, though there was no significant difference in the nNOS protein expression between the two groups. Conclusion: The fact that Yi-Mu-Sa-Ke can significantly improve the erectile function in rats may be due to the drug to raise the level of androgen and increase eNOS protein expression.

Key words Yi-Mu-Sa-Ke: erectile function: sex hormones; neuronal nitric oxide synthase; endothelial nitric oxide synthase

当今社会因心理健康、工作压力、社会环境等众多 因素,导致阴茎勃起功能降低、减退现象,乃至阴茎勃 起功能障碍(erectile dysfunction, ED)发生在逐渐上 升。1995年全世界男性 ED 患者达 1.52 亿人, 预计到 2025年将会上升到3.22亿人[1],2000年美国麻省男子 增龄研究(MMAS)显示, 40~69 岁男性 ED 年发病率 为2.6%,总发病率为44%[2]。关注男性性健康,加强 对 ED 的预防与早期治疗成为必要。故本研究以维药 伊木萨克片干预正常大鼠后, 通过性行为与阴茎海绵

体窦压(intra cavernous pressures, ICP)观测及外周血 性激素水平与阴茎组织中 eNOS、nNOS 蛋白表达的检 测,来初步探讨了该药对大鼠阴茎勃起功能的影响及 其机制,以便为进一步开展相关靶点研究与临床应用 研究提供实验依据。

- · 新疆科技厅重点实验室开放项目(XJDX0208-2006-04); 新疆高校科研 计划科学研究重点项目(XJEDU2006I38)
- △通讯作者, E-mail: Adljym@yahoo. com. cn: Adljym@homail. com 收稿日期:2008-04-30: 修回日期:2008-05-25
- 1 材料和方法
- 1.1 实验动物与试剂

随机选取具有正常性功能雄性 SD 大鼠 20 只,雌 性大鼠 4 只,体质量(260±20)g,由新疆医科大学实验 动物中心提供;伊木萨克片由和田维吾尔药业有限责 任公司提供(批号: Z65020144);阿朴吗啡(apo morphine, APO, Sigma); 睾酮(testosterone, T)、促卵泡 刺激素(follicle-stimulating factor, FSH)与促黄体生

 $-579 -$ 

成素(luteinizing hormone, LH)、放免检测试剂盒(北 京北方生物技术研究所);免疫组织化学试剂盒(晶美 生物工程公司);兔抗鼠 eNOS 抗体(Santa Cruz);兔抗 鼠 nNOS 抗体(Cell Signalling); BL-410 四通道生理记 录仪、压力转换器(成都泰盟电子)。

#### 1.2 动物分组与药物干预

将 20 只 SD 雄性大鼠随机分为正常对照组(n= 10)和伊木萨克组(n=10),伊木萨克组以 250 mg/kg 伊木萨克片灌胃,正常对照组给予等量溶剂,每天1 次,连续6周。

#### 1.3 APO 阴茎勃起实验与性行为学检测

参照 Heaton<sup>3</sup>方法, 选择一安静的房间, 灯光调 暗,将大鼠放在玻璃箱中,适应环境 10 min,将 APO 溶 解于 0.5 mg/kg 的维生素 C 与生理盐水中, 在大鼠颈 项松弛皮肤处注射 100 μg/kg, 观察 30 min, 并记录阴 茎勃起所需时间、勃起次数。龟头充血及末端阴茎体 出现为阴茎勃起1次。同样条件下投入雌鼠,观察性 行为学变化,记录插入次数。

## 1.4 取材与指标检测

采用戊巴比妥钠(1%,50 mg/kg)腹腔注射麻醉大 鼠,仰卧位固定,切开阴茎表面皮肤,暴露大鼠阴茎组 织,以充满 250 U/ml 肝素液的穿刺针刺入大鼠阴茎海 绵体并固定,并通过压力转换器连至 BL-410 四通道生 理记录仪,测量基础 ICP 后, 分离、电刺激阴茎背神经, 测定电刺激诱导 ICP 值, 刺激参数: 频率 16 Hz, 强度 10 V,波宽 0.5 ms。取阴茎与睾丸组织, 4%多聚甲醛 固定,石蜡包埋, 4 μm 连续切片, H-E 常规染色, SP 法 免疫组织化学显色检测内皮性一氧化氮合酶(endothelial nitric oxide synthase, eNOS); 神经源性一氧化氮合酶 (neuronal nitric oxide synthase, nNOS), 光镜下观察并摄 片。取外周血,离心血清,用放射免疫法检测血清中 T、 LH 和 FSH 含量。操作过程按试剂盒说明书进行。

#### 1.5 统计学处理

采用 SPSS 13.0 软件处理, 数据以 x ± s 表示, 用单 因素方差分析,检验水准 a=0.05。

#### 2 结果

### 2.1 性行为学检测结果

#### 2.2 ICP 检测结果

正常对照组与伊木萨克组基础 ICP 值为(8.46± 2.25)cmH2O 和(10.86±2.25)cmH2O,组间差异具有 统计学意义(P<0.01);电刺激诱导 ICP 值为(49.30± 3.67)cmH<sub>2</sub>O 和(58.91+7.48)cmH<sub>2</sub>O,两组间亦具有 显著性差异(P<0.01)

#### 2.3 性激素水平检测与睾丸镜检结果

伊木萨克组睾酮水平显著高于正常对照组(P< 0.01), LH 与 FSH 在两组间无显著性差异(P>0.05) (表 2)。睾丸组织经 H-E 染色后, 光镜观察可见, 正常 对照组生精小管丰富,管壁薄、管径大,基膜明显、完 整。生精上皮排列整齐,5~8层,可见各级生精细胞及 支持细胞,管腔内可见精子。生精小管之间可见疏松 的间质组织,富含血管及淋巴管,间质细胞成群分布, 体积大,圆形或多边形,细胞核不规则,染色质较淡,胞 质丰富。伊木萨克组与正常对照组相似, 且可见间质 细胞明显增多(图 1)。

表 2 三种激素均数间比较(n=10. x+x)

Tab 2 Comparison of three hormones levels between

two groups  $(n=10, \bar{x} \pm s)$ 

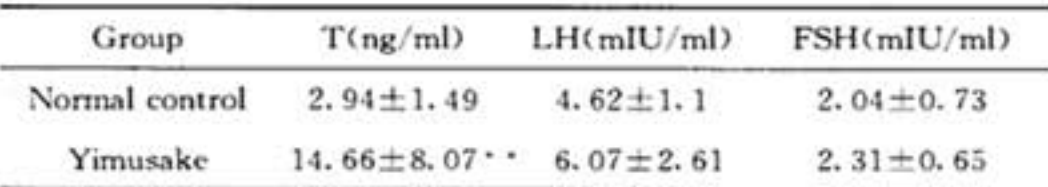

 $\cdot \cdot P$ <0.01 vs normal control

#### 2.4 免疫组织化学结果

eNOS、nNOS 主要表达在海绵体血管、血窦内皮 细胞胞质中,细胞核中亦有表达。阳性表达呈散在分 布的棕黄色颗粒(图 3)。eNOS 的表达在正常对照组 与伊木萨克组分别为 73.70±15.46 和 87.9±8.54,组 间差异显著(P<0.05); nNOS 的表达分别为 75.65± 8.73 与 74.70±10.43,两组间差异无统计学意义(P>  $0.05$ ).

#### 3 讨论

伊木萨克片属近年来挖掘维吾尔医药千年传统药 方而研发的国药准字号药品,在临床使用过程中对阴 茎勃起功能障碍表现出较好的治疗效果,且具有补肾 壮阳、填精固真之功效, 被称为维吾尔医药中的"伟 哥"。本实验结果表明,100 μg/kg 阿朴吗啡诱发大鼠 阴茎勃起,正常对照组大鼠阴茎勃起率为100%,和报 道一致[3],伊木萨克组勃起率亦为100%,但同时显示, 大鼠经药物干预后,其阴茎勃起所需时间较正常对照 组显著缩短,且插入次数显著增加,提示该药可缩短勃 起潜伏期,并增强性行为能力。

APO 阴茎勃起实验与交配试验结果显示(表 1), 用药后阴茎勃起时间显著缩短(P<0.01),插入次数在 两组间亦具有显著性差异(P<0.01)。

表 1 大鼠交配插入次数、APO 阴茎勃起所需时间比较(n=10. x±s)

Tab 1 The comparison of mating number and erectile incubation

period between two groups  $(n=10, \bar{x} \pm s)$ 

| <b>Group</b>   | Erectile time (t/min) | Number of mating  |
|----------------|-----------------------|-------------------|
| Normal control | $8.80 \pm 3.58$       | $7.70 \pm 2.65$   |
| Yimusake       | $4.80 \pm 1.32$       | 10. $10 \pm 2.60$ |

 $\cdot$  P < 0.01 vs normal control

 $-580 -$ 

电刺激大鼠海绵体神经诱发 ICP 变化的检测方法 多年来被更广泛应用于阴茎勃起研究,同时亦成为活 体水平评估药物对勃起功能的客观、有效的实验方法

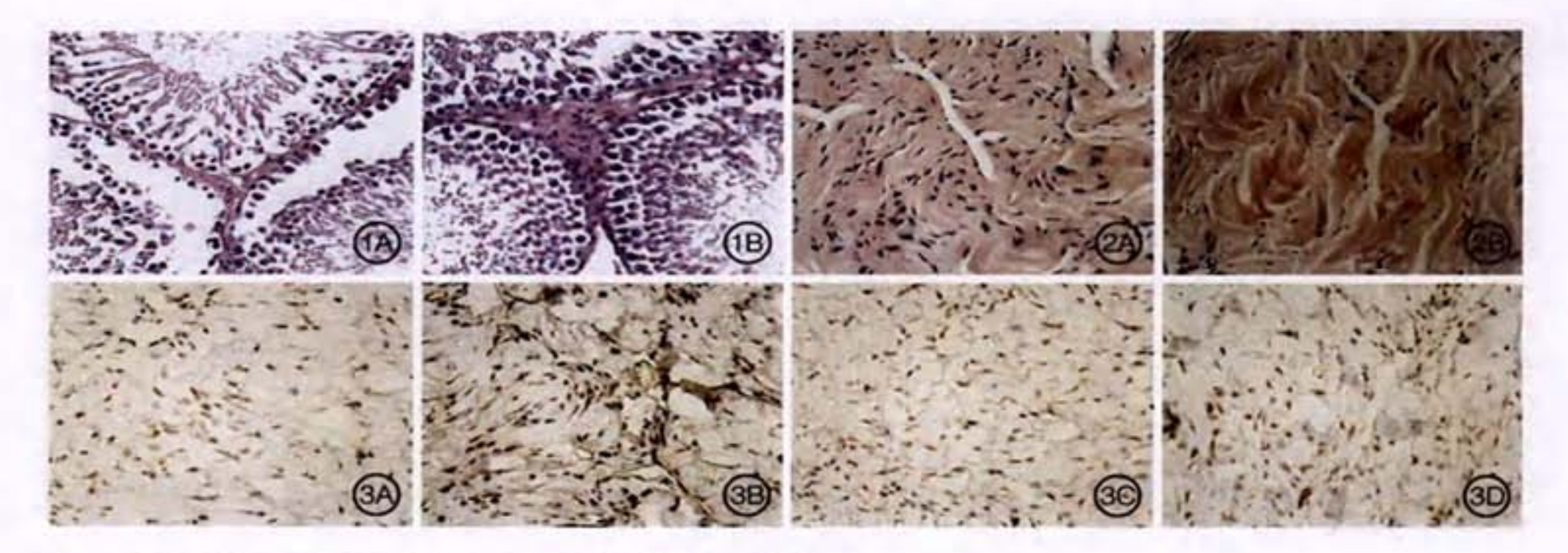

- 图 1 大鼠睾丸组织的 H-E 染色, ×400。A:正常对照组;B:伊木萨克组.
- 图 2 大鼠阴茎组织的 H-E 染色, ×400。A:正常对照组; B:伊木萨克组.
- 图 3 大鼠阴茎组织中 eNOS 与 nNOS 的表达, SP×400。A:正常对照组(eNOS);B:伊木萨克组(eNOS);C:正常对照组(nNOS);D:伊木 萨克组(nNOS),
- Fig 1 The testicular tissue of rats by H-E staining,  $\times$  400, A<sub>1</sub> Normal control group, B<sub>1</sub> Yi-Mu-Sn-Ke group,
- Fig 2 The penile tissue of rats by H-E staining, ×400. A: Normal control group; B: Yi-Mu-Sa-Ke group.
- Fig 3 The expression of eNOS and nNOS in penile tissue of rats, SP×400. A: Normal control group (eNOS); B: Yi-Mu-Sa-Ke group (eNOS); C<sub>1</sub> Control group (nNOS); D<sub>1</sub> Yi-Mu-Sa-Ke group (nNOS).

之一。因阴茎背神经解剖位置表浅,肉眼容易辨认, 解剖时不需剖腹,对周围组织损伤小,并容易放置刺激 电极等原因,而采取电刺激阴茎背神经诱发阴茎勃起 检测海绵体窦压的方法使用更加广泛,与刺激海绵体 神经具有相同的作用和效果。。故本实验在药物干预 6 周后, 在检测基础 ICP 后采用电刺激阴茎背神经诱导 阴茎勃起的方法就该药对海绵体窦压的影响进行了评 估,结果显示,伊木萨克片可显著提高大鼠阴茎海绵体 窦压,表明该药可显著增强大鼠阴茎勃起功能。

性冲动、性唤醒及性活动是由神经内分泌系统共 同协调管理,就阴茎勃起的本质上来说是一系列的神 经血管活动集中于阴茎这种特殊的平滑肌器官的结 果。阴茎勃起首先是在激素的作用下,既有性欲存在 的基础上,对内外刺激做出的反应,其中雄激素尤其是 翠酮现与性欲、性的激发和发展、性功能密切相关[6]。 NO 为最主要的神经递质之一,在介导阴茎勃起的过程 中起关键的作用。NOS 是 NO 生成的关键酶,能专一 催化 L-arg 转化为 L-瓜氨酸和 NO, NO 通过弥散方式 激活鸟苷酸环化酶,生成 cGMP, cGMP 通过刺激血管 平滑肌上的 cGMP 依赖性蛋白激酶,调节钙离子通道, 使细胞内钙离子浓度增高,影响 Na+-Ca2+ 交换,从而 使血管松弛扩张,血流灌入阴茎海绵体致使阴茎勃起 而发挥各种生物学效应[7-8]。先前的研究表明雄激素 在阴茎勃起中的作用主要表现为[911]:诱发性欲及阴茎 自发勃起;调节阴茎海绵体血液灌主入回流平衡,维持 勃起状态;调节球海绵体肌及坐骨耻骨肌的生长及发 育:调节 NOS 的活性,诱导 NO 合成,通过 L-Arg-NOcGMP 通路参与阴茎勃起过程。同时睾酮对勃起中枢

及外周起着重要的调节作用[12],并可通过维持阴茎的 组织学结构、调节与勃起有关的神经递质的活性、影响 阴茎海绵体血流动力学等途径对勃起功能发挥作 用[13]。所以本研究就该药对大鼠外周血雄激素水平与 阴茎海绵体组织中神经源性一氧化氮合酶(nNOS)及 内皮性一氧化氮合酶(eNOS)蛋白表达进行了检测,结 果显示,正常大鼠经用伊木萨克片干预6周后,其外周 血睾酮水平显著高于正常对照组,但 FSH 和 LH 水平 在两组间无显著性差异,结合睾丸 H-E 染色结果,笔者 认为对于正常大鼠而言,伊木萨克片可作用于睾丸间 质细胞,促使胆固醇合成睾酮,提高外周血中睾酮水 平,但对外周血中 FSH 和 LH 水平无显著影响。而免 疫组织化学结果则显示该药能显著提高 eNOS 在阴茎 组织中的表达。

综上所述,伊木萨克片能有效促进阴茎血管及海 绵体平滑肌舒张,使阴茎勃起功能与性能力得到显著 提高,效果明显,其作用机制与提高外周血中睾酮水平 与阴茎组织中 eNOS 的表达有关,但就伊木萨克片的 内在复杂机制尚有待于进一步研究。

## 参考文献

- $\Box$ Ayta I A, Mckinlay J B, Krane R J. The likely worldwide increase in erectile dysfunction between 1995 and 2025 and some possible policy consequence [J]. BJU Int, 1999,84(1),50-56.
- [2] 许小林,徐月敏...男性勃起功能障碍的治疗进展[J]. 中国男科学 杂志, 2007, 21(2), 66-68.
- [3] Heaton J P. Varrin S J. Morales A. The characterization of a bioassay of crectile function in a rat model [J]. Urology, 1991, 145  $(5)$ , 1099-1102.

581

- [4] Bischoff E. Schramm M. Straub A. et al. BAY 41-2272: a stimulator of soluble guanylyl cyclase induces nitric oxide-dependent penile erection in vivo [J]. Urology, 2003,61(2):464-467.
- [5] 刑俊平,崔险峰,孙建华,等. 电刺激阴茎背神经和海绵体内注射 药物诱导大鼠阴茎海绵体内压反应[J]. 中华男科学杂志, 2005, 4  $(4)$ , 281-283.
- [6] 伍学炎,张达清. 雄激素与人类性行为[J]. 国外医学:内分泌学分 册, 1994, 4(3): 131-133.
- [7] 刘新福,李欢成. 阴茎勃起功能障碍中药治疗的分子生物学研究 进展[J]. 医学综述,2005,11(11):983-985.
- [8] 黄淑妍. 糖尿病性勃起功能障碍研究进展[J]. 中华男科学杂志, 2006.12(2):178-180.
- [9] 刘继红,熊乘良. 性功能障碍学[M]. 北京: 中国医药科技出社,

2004:27-195.

- [10] Boulton A J. Selam J L. Sweeney M. et al. Sildenafil citrate for the treatment of erectile dysfunction in men with Type II diabetes mellitus [J]. Diabetologia, 2001,44(10),1296-1301.
- [11] 杨扶波. 糖尿病与 ED[J]. 中国临床医生.2001.29(8):20-21.
- [12] 信中,袁申元,王召平, 等, 男性糖尿病患者勃起功能与睾酮、泌乳 素水平关系的初步探讨[J]. 首都医科大学学报, 2007, 28(6): 766-769.
- [13] Dinulovic D, Radonjic G. Diabetes mellitus/male in fertility [J]. Arch Androl, 1990, 25(3), 277-293.

(编辑:王 栋)

(上接548页)

#### 1 留学生的特点

医学留学生的特点是英语听说、读、写、能力强;高中阶段的 生物学知识比较扎实;学生的竞争意识强;重视学习结果和学习 过程。目前,教学中出现的比较普遍的问题是学生的口语带有 浓重的本土发音特点,中国教师很难在短时间内与他们沟通而 如,造成教与学的严重分离现象。其次,"国际英语班"学生思维 很活跃,他们常常凭借兴趣听课,而当讲授他们不感兴趣的知识 时,他们学习的积极性将受到影响。再有,教学中的许多辅助资 料(习题册、图谱等)及动画课件还没有达到100%的英文。对这 样一个新生的教学群体的医学教育,对我国医学院校的专业教 师的英语授课水平而言,无论是专业英语词汇量的储备,还是英 语口语的交流能力都带来了极大的挑战。

#### 2 师资力量的调配与安排

首先,为了让学生在一开始感觉不到语言交流障碍,逐步掌 握组织学学习方法,营造良好的组织学学习氛围,挑选具有高级 职称、英语口语流利的教师,尤其是有过几年留学经历的教师讲 四大基本组织及各论的开头。在教学中结合教学内容增添一些 科研前沿的相关进展,并且将学习中反馈的问题及时加以分析 解决。然后,选用英语基础好、专业知识传授也有较好口碑的年 轻教师讲授组织学各论。讲授时注重与生理、病理及临床的结 合。胚胎学内容的讲授选用有多年胚胎学讲授经验、英语口语 过关的教师担当。这种有目的的教师安排,对学生来说既满足 了对不同中国教师授课的好奇心,又提高了学生学习兴趣,同时 也培养了英语教学的后备师资力量。在44 学时的理论课教学 中,3个教师平均每人讲授14个学时。

件制作上精心准备,如增添一些动画,使颜色鲜明,力求文字少、 图片多等。除了多媒体课件以外,对各论的学习,我们也适时采 用传统的板书。一次偶然的事故中,我们的多媒体暂时不能用, 讲课教师当即拿起了粉笔。课后,学生们说他们喜欢这样的教 学模式。于是,我们把循环系统、消化管、呼吸道结构的讲授都 变成了英文板书和多媒体结合的形式了,收效显著。

#### 5 补充传授前沿知识

我们教研室近几年在科研工作方面进行了广泛的国际合 作。4名教授中的3人分别得到日本、瑞典和丹麦医学博士学 位,同时都有国家自然科学基金在研项目。科教不分离是高等 院校办学的基本水准,在"国际英语班"的教学中我们更格外注 重给学生增加科研前沿知识。很多学生对基础研究也因此产生 了浓厚的兴趣。我们还把图像处理的高科技带来的视觉效果展 示给学生们,如肾微细结构的三维重建、共聚焦激光扫描的精美 神经元图片等。

#### 6 自编英语系列辅导资料

因为不是母语教学,英语教学辅助资料对学生和教师就显 得格外重要。我们用英语自编了各个章节的教学内容提要、实 习指导、习题、复习图片等课件,对学生的课后及期末的复习大 有裨益。同时我们也在"Google"网上查找相关内容的动画课 件。在播放中文课件时,进行自配英语解说,很受学生的欢迎。

#### 7 进行阶段考试

为了及时检验学生的学习效果,我们每学期至少安排3次 考试,即2次理论测试,1次实习测试。最后的成绩由这3次累 计所得,这样在某种程度上平衡了非母语教学的双方压力。每 次考试后,我们还向学生们公布标准答案。当然,我们也发现了 这种考试模式的弊端,学生在第二部分的理论考试时,忽视了与 第一次考试的理论内容的联系。这种矛盾有待于进一步解决。 尽管在全英语组织学与胚胎学教学中我们做了一些探索, 仍然有一些新的方法需要进一步尝试,例如,如何根据学生的兴 趣增加胚胎学方面的讲座、开展组织胚胎学知识竞赛等。总之、 教学理论与实践的探索与改革永无止境,优化全英语教学,扩大 国家精品课程在国际上的影响、促进国际交流是我们义不容辞 的责任。

# 3 课上互动,课下交流

课上互动包括课上发言、提问题、由学生讲解课件上图片中 的器官结构等。每次课上互动时气氛很热烈,有时,下课了他们 还沉浸在互动的氛围中,并表示下一次的表现会更出色。课后, 学生把本次课学懂的和不懂的地方及时反馈给我们,也提出了 很多富有成效的建议,如分组布置作业(去图书馆查资料),然后 在课堂上小组之间进行交流。教师采纳了他们的建议,学生们 感觉得到了尊重,很多学生成为教师的知心朋友。

## 4 多媒体动画和英语板书有机结合

由于"国际英语班"学生学习的动力来自于兴趣,我们在课  $-582 -$ 

(编辑:黄会龙)